### **How To Activate Microsoft Office 2007 Without A Key ((HOT))**

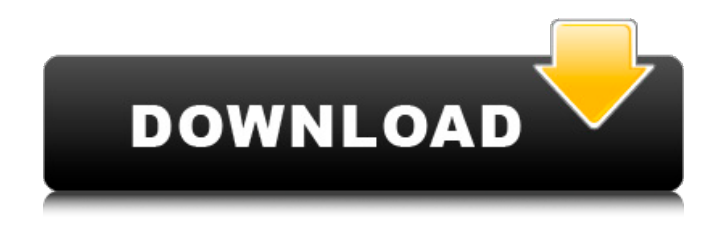

# ms office 2007 is among the comprehensive data processing software developed by the microsoft corporation, and which allows you to enjoy the amazing features that are available to every other microsoft office software. regardless of where you check, you will hardly fail to see microsoft products among computer users. after installing microsoft word 2007, you must get the correct microsoft office product key which will help you to activate the software. microsoft office 2010 has just been released, and today you can purchase upgrades from most retail stores or directly from microsoft via download. but if youve purchased a new copy of office 2007 or a new computer that came with office 2007 since march 5th, 2010, then youre entitled to an absolutely free upgrade to office 2010. youll need enter information about your office 2007 and then download the upgrade,

so well step you through the process. microsoft office home and student 2007, and microsoft office home and business 2007 are now available to download for free. microsoft office 2007 is specially designed to help you accomplish all your everyday tasks quickly and easily. microsoft office 2007 includes new features designed to save you time, such as the ability to work with a single document from multiple locations, and to change

and save your documents from within a word 2007 or excel 2007 document. also new are the integrated 3d photo viewer, and improved 3d photo viewer. for a sneak peek at some of the new features, and to see how office 2007 can help you go paperless, visit:  $>$  how to activate microsoft office 2007 without a key its possible to activate microsoft office 2007 without a product key using a windows live id but it is not necessary. all you need is a microsoft live id to activate the new version, which is free to use. if you have a microsoft live id, then you can simply visit the windows live website, login with your microsoft live id, and then download office 2007. the new version of office 2007 is easier to use than previous versions, and has an improved user interface, including an interactive help center.

### **How To Activate Microsoft Office 2007 Without A Key**

## 4549aae94a

[https://arabistgroup.com/wp](https://arabistgroup.com/wp-content/uploads/2022/11/VideoPad_Video_Editor_804_Crack_Registration_Code_2020_HOT.pdf)[content/uploads/2022/11/VideoPad\\_Video\\_Editor\\_804\\_Crack\\_Registration\\_Code\\_2020\\_HOT.pdf](https://arabistgroup.com/wp-content/uploads/2022/11/VideoPad_Video_Editor_804_Crack_Registration_Code_2020_HOT.pdf) <https://swisshtechnologies.com/atm-deluxe-4-1-free-best-download/> [https://sattology.org/wp-content/uploads/2022/11/Ultra\\_Video\\_Joiner\\_641208\\_Keygen.pdf](https://sattology.org/wp-content/uploads/2022/11/Ultra_Video_Joiner_641208_Keygen.pdf) https://ourlittlelab.com/tajima-dgml-y-11-0-5-2633-tajima-xi-\_exclusive\_-crack-included-iso/ <https://walter-c-uhler.com/tsearchcheattooldownload-free/> <https://www.mycatchyphrases.com/raja-rani-tamil-full-movie-bluray-1080p-torrent-repack/> [https://iled.in/wp-content/uploads/2022/11/Antamedia\\_Hotspot\\_V3\\_Keygen.pdf](https://iled.in/wp-content/uploads/2022/11/Antamedia_Hotspot_V3_Keygen.pdf) https://bby-web1.de/wirfuerboh\_brett/advert/discografia-originais-do-samba-torrent/ <https://curriculocerto.com/cic-language-coding-utility-1-2-new/> <http://shoplidaire.fr/?p=224513> <https://aqaratalpha.com/kode-registrasi-videopad-video-editor/> <https://papayu.co/xpadder-profile-for-call-of-duty-modern-warfare-3-11-top/> <https://arseducation.com/msc-simdesigner-r4-workbench-edition-for-catia-v5r19-win32-torrent/> <https://pzn.by/wp-content/uploads/2022/11/welbfis.pdf> <https://dottoriitaliani.it/ultime-notizie/salute/aim-lab-hack-2/> https://l1.intimlobnja.ru/download-buku-slameto-belajar-dan-faktor-faktor-yang-354- link -8/ <http://www.studiofratini.com/wp-content/uploads/2022/11/markvaly.pdf> <https://pzn.by/green-printing/tamil-pakthi-songs/> <https://www.waggners.com/wp-content/uploads/keemar.pdf> [https://lavavajillasportatiles.com/jumanji-welcome-to-the-jungle-english-telugu-movie-hd-top](https://lavavajillasportatiles.com/jumanji-welcome-to-the-jungle-english-telugu-movie-hd-top-download/)[download/](https://lavavajillasportatiles.com/jumanji-welcome-to-the-jungle-english-telugu-movie-hd-top-download/)